An Optimization Experiment with the Community Land Model on the Cray X1

> James B. White III (Trey) whitejbiii@ornl.gov

he Center for Computational Sciences

#### Acknowledgement

Research sponsored by the Mathematical, Information, and Computational Sciences Division, Office of Advanced Scientific Computing Research, U.S. Department of Energy, under Contract No. DE-AC05- 00OR22725 with UT-Battelle, LLC.

Thanks to OSC for SV1 access. *Love those loopmarks!*

he Center for Computational Sciences

## Fun with CLM on X1

- Community Land Model
- **Modifications**
- **Results**
- Conclusions and Prospects

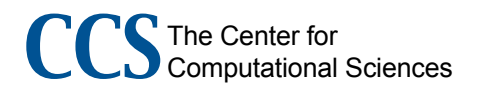

## Community Land Model (CLM)

- Component of Community Climate System Model (CCSM)
- Part of Community Atmospheric Model (CAM)
- Can run stand-alone
- Fortran with MPI and OpenMP

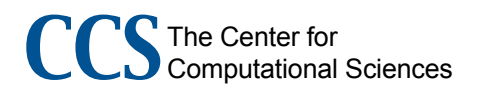

## CLM 2.1 nested types

- Grid cells
	- Same horizontal grid as CAM
	- Land units
		- Percentages of grid cell, not contiguous region
		- Soil properties, landcover types (lakes, glaciers)
	- **Columns**
	- Soil states, fluxes with atmosphere
	- Plant functional types (PFTs)
		- Compete for column resources

The Center for Computational Sciences

## CLM 2.1 data structures

Nested user-defined types

- Embedded pointers to sub-types
- Pointer arrays to sub-levels
- Pointers up to parent level
- All defined in "clmtype.F90"
- "Point" types
	- One-dimensional arrays for each level
	- Nested types point into subsections of these
	- All defined in "clmpoint.F90"

The Center for Computational Sciences

#### CLM 2.1 column type

```
type column_type
    ! pointer to the next level in hierarchy
  type(pft_type), dimension(:),pointer:: p
 …
    ! pointers to higher level in hierarchy
 …
    ! conservation check structures for the column level
    type(energy_balance_type) :: cebal !energy balance structure
 …
    ! state variables defined at the column level
   type(column_pstate_type) :: cps !column physical state
  variables
 …
    ! flux variables defined at the column level
   type(column_eflux_type) :: cef !column energy flux
 …
end type column_type
```
The Center for Computational Sciences

#### CLM 2.1 column type

```
type column_pstate_type
   type(landunit_pstate_type), pointer:: lps
       !pointer to higher level ps struct
  type(pft_pstate_type):: pps_a
       !pft-level pstate variables averaged to the column
    …
    real(r8):: albgrd(numrad) !ground albedo (direct)
    real(r8):: albgri(numrad) !ground albedo (diffuse)
    …
   real(r8):: wt
       !weight (relative to landunit) for this column (0-1)
    real(r8):: wtxy
       !weight (relative to gridcell) for this column (0-1)
   integer :: index1d !index into 1d global column array
end type column_pstate_type
```
The Center for Computational Sciences

#### CLM 2.1 column type

```
 type col_single_pointer
    type(column_type), pointer :: c
end type col_single_pointer
```
 **type col\_array\_pointer type (col\_single\_pointer), dimension(:), pointer :: col end type col\_array\_pointer**

**type (col\_array\_pointer) :: cpoint**

**So… c <=> cpoint%col(c%cps%index1d)%c**

The Center for Computational Sciences

#### CLM driver

```
!$OMP PARALLEL DO PRIVATE (ci,c)
  do ci = cols1d%beg,cols1d%end
     c => cpoint%col(ci)%c
     if (.not. c%cps%lps%lakpoi) then
 …
        call Biogeophysics1(c)
     else if (c%cps%lps%lakpoi) then
 …
     endif
 …
  end do ! end column loop
```
The Center for Computational Sciences

#### Subroutine structure

Pass single column argument, "c" Declare (many!) local pointers Associate local pointers with contents of "c"

Compute with local pointers as shorter aliases

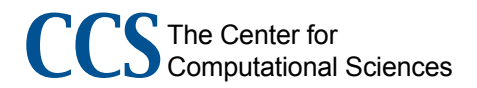

#### Using a variable

```
type (column_type),target,intent(inout):: c
type(column_pstate_type),pointer :: cps
type(landunit_pstate_type),pointer :: lps
real(r8),dimension(:),pointer:: sucsat
```

```
…
cps => c%cps
lps => cps%lps
sucsat => lps%sucsat
…
psit = -sucsat(1) * fac * * (-bsw(1))
```
The Center for Computational Sciences

## Experiment

Current code vectorizes very little

Can we?

- Modify data structures
- Keep maintainability and extensibility
- Keep superscalar performance
- Get vectorization and multistreaming

Try this:

- Modify "Biogeophysics1" tree
	- Top "driver" call in profile on IBM p690 (Power4)
- Compare performance of old and new "Biogeophysics1"

the Center for Computational Sciences

## Modified Data Structures

No user-defined types

Major types become modules

- Grid cells, land units, columns, PFTs

#### "Flatten" remaining types

- Scalar variables become 1D arrays
- Arrays add a leading dimension

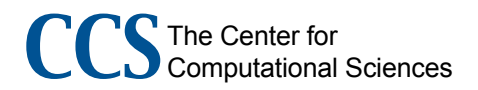

## Modified Data Structures

- Add single-character prefix to variables
	- "g", "1", "c", "p"
	- Fixes name conflicts from flattening
	- Avoids indexing errors (more later)

Relationships between types implemented as index arrays

- Example: Integer array "pcolumn" gives column index associated with each PFT

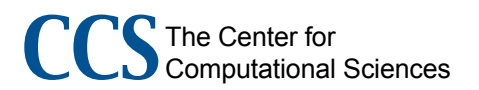

## Data Layout

- "if" tests in "driver" for lake and nonlake points
	- Most subroutines use only non-lake points or only lake points
	- Column and PFT arrays sorted with nonlake points all first
	- Pick lake or non-lake points simply with array bounds

The Center for Computational Sciences

## Data Layout

Column reductions of PFT variables

- Sums or averages for all PFTs in a given column
- Currently one PFT per column
- Multiple PFTs per column in near future (competition among PFTs for column resources)

Arrange PFTs in independent-column blocks

- Collect each column's first PFT into a block
- Then a block of each column's second PFT, *etc*.
- Vectorize & multistream column updates over each block

The Center for Computational Sciences

## Modified Subroutines

Biogeophysics1

- SurfaceRadiation
- BareGroundFluxes

FrictionVelocity

- StabilityFunc (scalar optimizations)
- CanopyFluxes

FrictionVelocity

- StabilityFunc (scalar optimizations)

The Center for Computational Sciences

## Biogeophysics1: Original call

```
 do ci = cols1d%beg,cols1d%end
     c => cpoint%col(ci)%c
     if (.not. c%cps%lps%lakpoi) then
 …
        call Biogeophysics1(c)
     else if (c%cps%lps%lakpoi) then
 …
     endif
 …
  end do ! end column loop
```
he Center for Computational Sciences

#### Initial modification

Move column loop inside Pass non-lake bounds "Pass" other variables through modules

call biogeophysics1v( & clb nl, cub nl, plb nl, pub nl)

The Center for Computational Sciences

Refined modification Loop over blocks "bn" becomes tuning parameter do  $b = clb nl$ , cub nl, bn call biogeophysics1v( & b, min(b+bn-1,cub\_nl), & b, min(b+bn-1,pub\_nl)) end do

The Center for Computational Sciences

## Tuning Parameter

Stride == vector size

Small stride

- Cache-dependent superscalar systems
- Full-size stride one loop iteration
- Vector-only systems
- Large stride four loop iterations
- Vector systems with multistreaming, OpenMP
- Stream and/or thread over outer loop

**I**e Center for omputational Sciences

### Biogeophysics1

Column loop over input bounds Reads variables from grid cell and land unit

- Uses index arrays to find right ones

Indices follow prefix convention

- Variable and index prefixes must match
- Avoids indexing variables with wrong indices
- *Not enforced by the compiler*

The Center for Computational Sciences

## Biogeophysics1 loop  $do$   $ci$  =  $clb$ ,  $cub$  li = clandunit(ci) gi = cgridcell(ci) …

 $cthm(ci) = gforc t(gi) + \&$ 0.0098\*gforc\_hgt\_t(gi)

The Center for Computational Sciences

#### SurfaceRadiation

- Originally a loop over column PFTs Easily modified to loop over PFT bounds provided as arguments
- Imperfectly nested inner loop over radiation bands (just 2 bands)
	- Vectorization of outer loop required unrolling inner loop !dir\$ unroll(nband)
	- "nband" argument required

The Center for Computational Sciences

## To if or not to if?

"Biogeophysics1" calls "BareGroundFluxes" -*or-* "CanopyFluxes" for each PFT Move "if" test inside each subroutine - One test switched to ".not. …" Implement "if" around large blocks of code? - Standard "if" generates masked ops - Many elements are false, much time is wasted *Use a filter!*

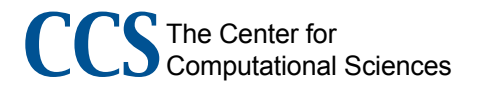

#### Filter

Construct filter index array using "if" test

- Vectorizes! (But doesn't multistream.)

Iterate over elements of filter

- Use filter to set PFT index

Tell compiler the filter array has no dependencies

- Declare filter (just once) as "!dir\$ permutation" - vectorizes
- Declare each loop as "!dir\$ concurrent" multistreams

#### Filter

```
fn = 0 do pi = plb, pub
    if (<test>) then
      fn = fn+1filterp(fn) = piend if
 end do
do fi = 1, fn
    pi = filterp(fi)
   ci = pcolum(pi) gi = pgridcell(pi)
```
The Center for Computational Sciences

…

#### BareGroundFluxes

#### Filtered PFT loop

- Inner iteration loop with static bounds
	- Call "FrictionVelocity"
		- Doesn't inline (Thanks to "if-else-else" trees in "FrictionVelocity"?)

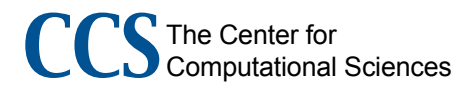

#### BareGroundFluxes

Push PFT loop down into "FrictionVelocity"

- PFT loop in "BareGroundFluxes" must be split
- Scalar temporaries become arrays
	- Automatic arrays using input bounds
	- Performance issue? Memory issue? (Not so far)

**I**e Center for Computational Sciences

#### FrictionVelocity

```
Original "FrictionVelocity" has three of these:
 if (zeta < -zetam) then
  ustar = ...else if (zeta < 0.) then
  ustar = ...
else if (zeta \leq 1.) then
  \texttt{ustr} = ... else
  \text{ustar} = ... endif
```
The Center for Computational Sciences

#### FrictionVelocity

- Each calculation is expensive
- Logs, fractional powers
- Masked operations would be inefficient Use filters!
- Initial filter passed as argument
- Local filters implement "if" series Vectorizes but doesn't multistream
- Computation loop over each filter Vectorizes and multistreams

**I**e Center for Computational Sciences

```
The Center for
       flnzn = 0 fl0n = 0
       flen = 0 felsen = 0
        do fi = 1, fn
            pi = filterp(fi)
            if (pzeta(pi) < -zetam) then
              flnzn = flnzn + 1 flnz(flnzn) = pi
            else if (pzeta(pi) < 0.) then
              f10n = f10n + 1 fl0(fl0n) = pi
            else if (pzeta(pi) <= 1.) then
              flen = flen + 1 fle1(fle1n) = pi
            else
               felsen = felsen + 1
               felse(felsen) = pi
            end if
        end do
```
Computational Sciences

#### CanopyFluxes

Filtered PFT loop

Also an iteration loop

- "do while"
- Different number of iterations for each PFT
- $-222$

Solution: *Another filter!*

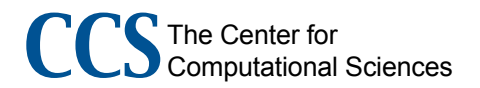

## Irregular iteration

Initialize iteration filter to input filter Perform iteration Reconstruct iteration filter - Use test from original "do while" - Weed out ".false." elements Iterate until filter has no elements Restore input filter

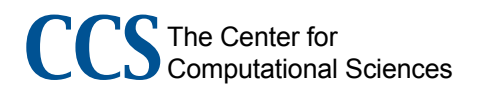

### Performance Tradeoffs

Original code has temporal locality Modified code has spatial locality

- Enhance temporal locality using small blocks
- Filters, filters, filters
- Critical for vectorization
- Unnecessary overhead for superscalar

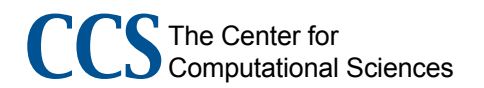

## Experiment

Stand-alone CLM

- 48 time steps, standard input data IBM p690
- One Power4 processor, 1.3 GHz
- 16-element outer-loop stride (same as cache line)
- Cray X1
	- One MSP, 800 MHz
- 4-iteration outer loop (for multistreaming)

#### Biogeophysics1 Runtime (48 timesteps)

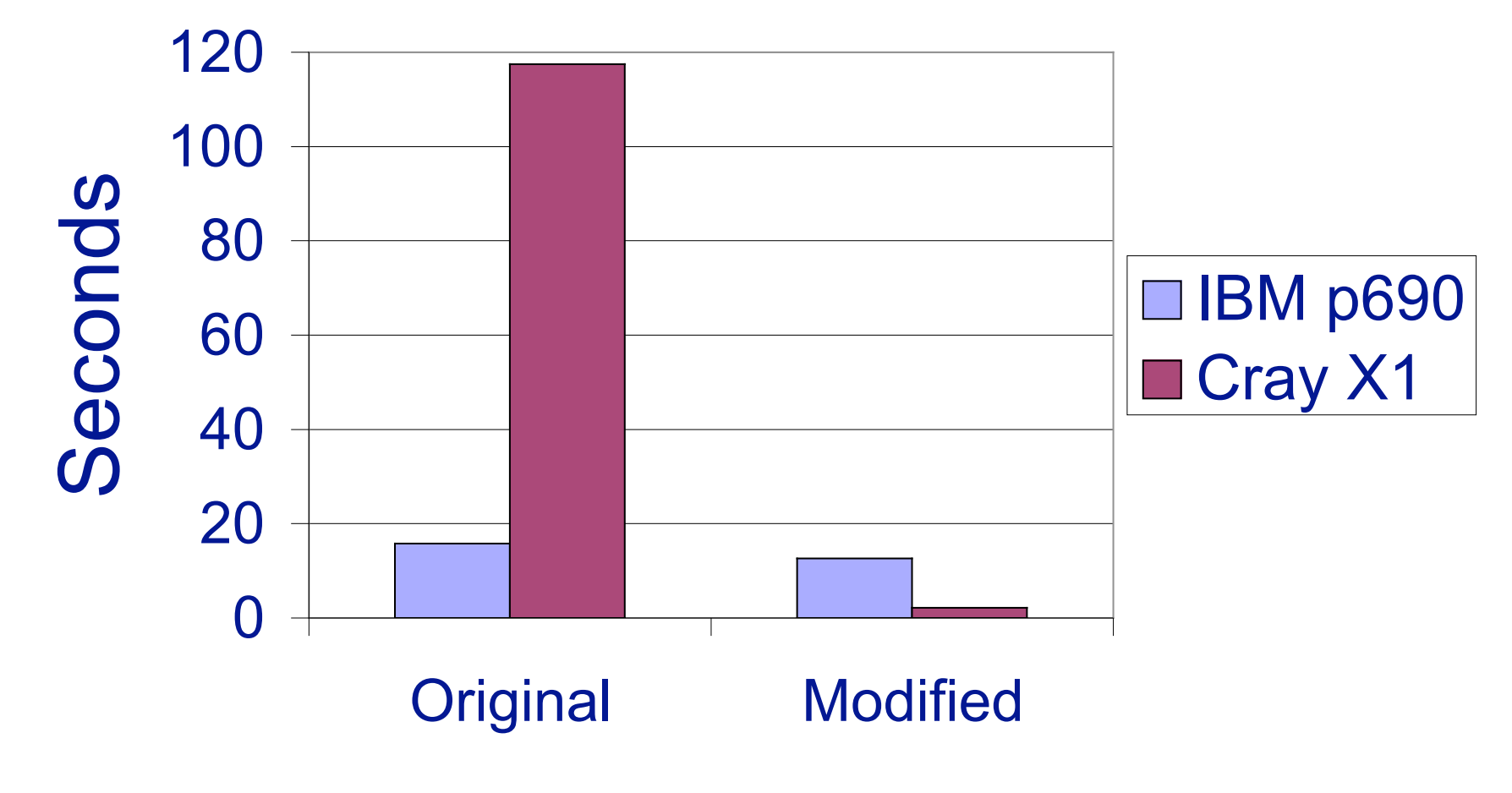

The Center for Computational Sciences

#### Biogeophysics1 Runtime (48 timesteps)

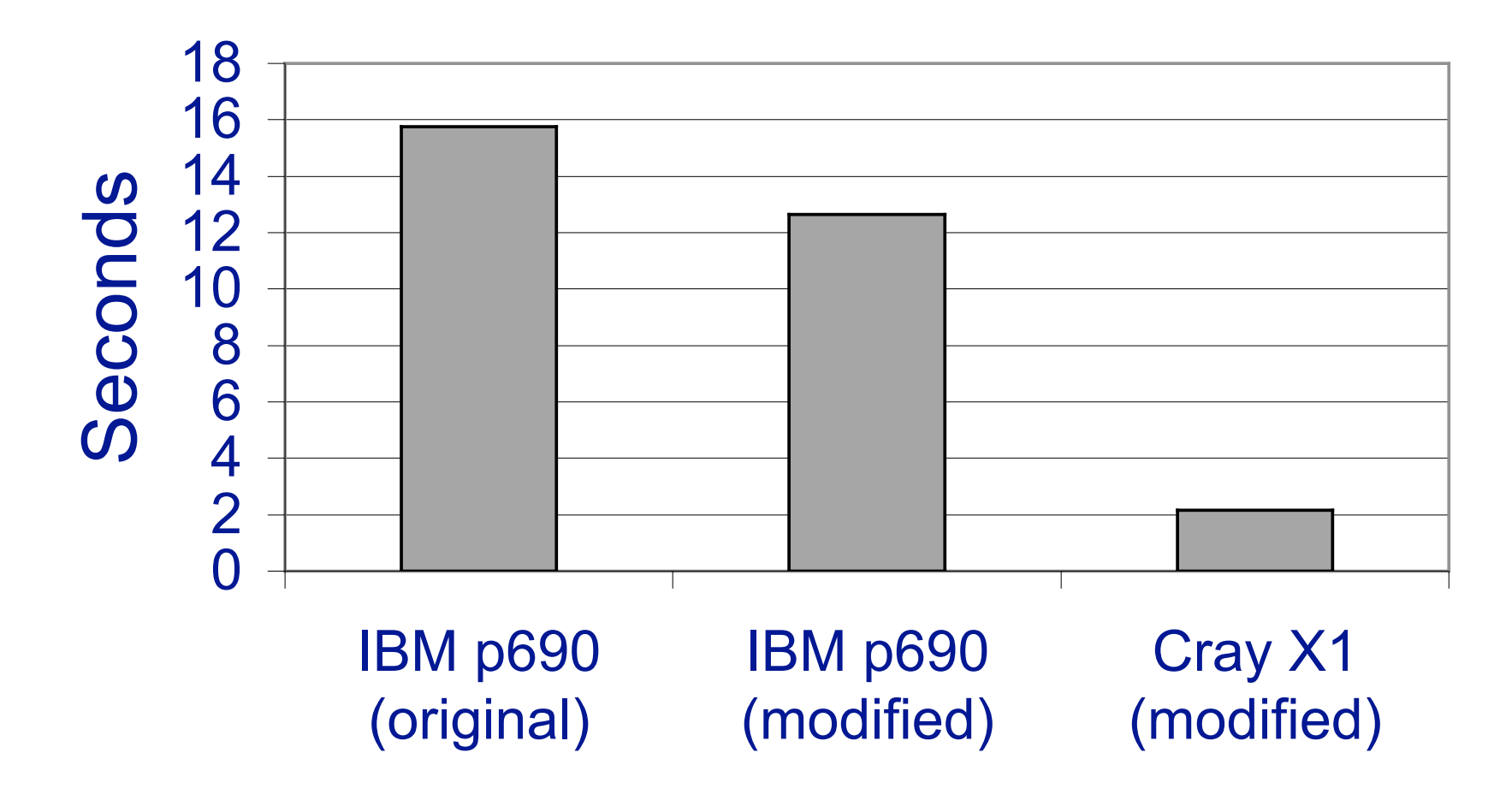

The Center for Computational Sciences

# Maintainability? Extensibility?

New sources of error

- Index prefix must match variable prefix
- Indices at other levels must be set each time Don't use "gi" without first reading it from "pgridcell(pi)"

Some errors eliminated

- Same local pointer associated with variables at different levels in the same subroutine
- What if you associate it to the wrong one?
- What if you didn't notice it was re-associated?

## Maintainability? Extensibility?

#### **Before**

```
 type (column_type),target,intent(inout):: c
 type(column_pstate_type),pointer :: cps
 type(landunit_pstate_type),pointer :: lps
real(r8),dimension(:),pointer:: sucsat
…
 cps => c%cps
 lps => cps%lps
sucsat => lps%sucsat
…
psit = -sucsat(1) * fac * * (-bsw(1))
```
he Center for Computational Sciences

## Maintainability? Extensibility? **After**

 $psi = -lsucsat(1i,1) * fac * * (-lbsw(1i,1))$ 

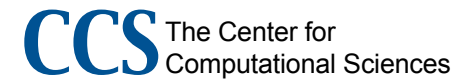

#### Size of code (minus comments and blanks)

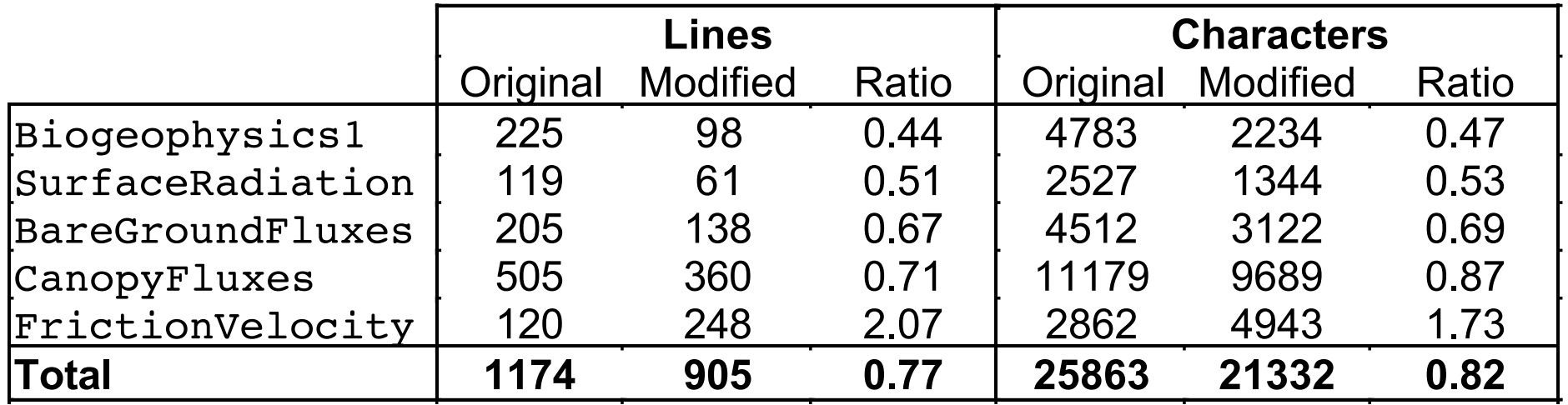

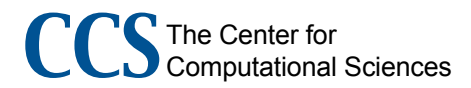

## **Conclusions**

Modifications improve performance of "Biogeophysics1" tree on IBM p690 by 20%

Modified tree on Cray X1 runs:

- 5.86x faster than modified on IBM p690
- 7.29x faster than original on IBM p690

Modified subroutines have:

- 23% fewer lines of code
- 18% fewer characters

The Center for Computational Sciences

#### Prospects

Forrest Hoffman at ORNL performing complementary experiments that keep original data structure

- Pushing limits of the Cray compiler
- Little success so far

May have strong argument for modifying full CLM

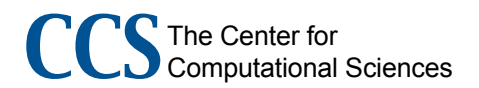

An Optimization Experiment with the Community Land Model on the Cray X1

> James B. White III (Trey) whitejbiii@ornl.gov

The Center for Computational Sciences